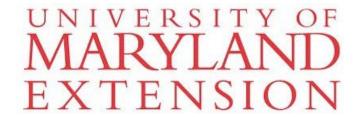

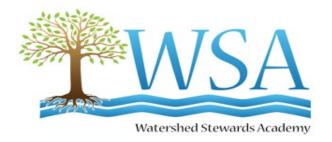

# WSA Database Tutorial For Stewards

This tutorial takes you through each tab and tab-dropdown(s) starting at the left on the menu bar with the Home Page and moving across each tab and sub-menu item, ending with the Exit Tab. You will see which forms are available and the information required that you would need to gather before entering and submitting a form. There are also Reports that can be customized and displayed in various ways.

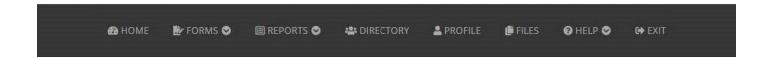

University programs, activities, and facilities are available to all without regard to race, color, sex, gender identity or expression, sexual orientation, marital status, age, national origin, political affiliation, physical or mental disability, religion, protected veteran status, genetic information, personal appearance, or any other legally protected class.

# Table of Contents

| Log         | gging In and the Home Page       | 4              |
|-------------|----------------------------------|----------------|
| Tuto        | orial Videos                     | 5              |
|             |                                  |                |
| For         | rms Tab                          | 6              |
| Data        | abase Organizational Chart       | 7              |
| Out         | treach                           | Q-17           |
| Out         | Community Outreach               |                |
|             | Education (K-12)                 |                |
|             | Environmental Committee          |                |
|             | Site Assessment                  |                |
| Droi        | ject                             |                |
| rioj        | Installation Lead                |                |
|             | Installation Support             |                |
|             | Maintenance                      |                |
|             | Monitoring                       |                |
|             |                                  |                |
|             | Planning / Meetings Add New Site |                |
| Con         | ntinuing Education               |                |
|             | tworking                         |                |
| net         | working                          | 36-37          |
| Don         | ports Tab                        | 20             |
|             | omission Statuses                |                |
|             | nmary Reports                    |                |
| <u>Suii</u> | Hours Summary                    |                |
|             |                                  |                |
|             | Engagement Summary               |                |
|             | Student Engagement Summary       |                |
| CI.         | Funding Source Summary           |                |
| <u>cna</u>  | arts & Graphs                    |                |
|             | Hours by Activity                |                |
|             | Engagements by Activity          | 40-41<br>40-41 |
|             | Sinneni Engagements              | 4()-41         |

| Funding Sources                                   | 40-41 |
|---------------------------------------------------|-------|
| Outreach                                          | 41    |
| Community Outreach                                | 41    |
| Education (K-12)                                  | 41    |
| Environmental Committee                           | 41    |
| Site Assessment                                   | 41    |
| <u>Project</u>                                    | 42    |
| Installation                                      | 42    |
| Maintenance                                       | 42    |
| Monitoring                                        | 42    |
| Planning / Meetings                               | 42    |
| Sites                                             | 42    |
| Continuing Education                              | 42    |
| <u>Networking</u>                                 | 42    |
| <u>Profile Tab</u>                                |       |
| Files Tab (Release Forms)  Files                  |       |
| WSA Release of Liability for Property Owner - PDF |       |
| WSA Media Release Form Multiple - PDF             |       |
| WSA Release Form Individual - PDF                 |       |
|                                                   |       |
| Help Tab.                                         | 44    |
| Get Help Form                                     | 44    |
| Tutorial Videos                                   | 44    |
| Exit Tab                                          | 44    |
|                                                   |       |
| Database Organizational Chart                     | 44    |

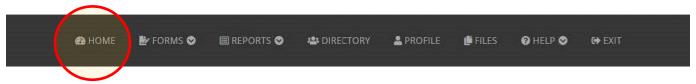

#### LOGGING IN AND THE HOME PAGE

#### To log in, click on:

https://wsa.umd.edu/system/sec Login/sec Login.php

You will want to bookmark this address for future logins.

From the login page, enter your Username and Password, next, click on 'Login'.

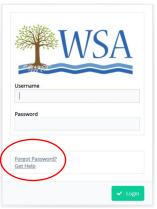

#### Should you experience problems logging in:

**To Retrieve User Credentials** Submit the email address associated with your WSA account to receive your username and password. Remember to check your junk and spam folders if they do not arrive in your inbox in a few minutes.

https://wsa.umd.edu/system/sec retrieve creds/

Should you need further assistance with the database or experience issues logging in, you can request help by clicking on *Help - Forgot Password* or *Get Help*, as shown on the right.

Once you are logged in and on the Home Page, you will see the Hours by Activity chart on the top left; a site map of our BMP locations on the top right; Submission Statuses of forms submitted/approved is shown on the bottom right. On the bottom left corner there are 13 different YouTube tutorials you are encouraged to watch. See the following page for a list of the tutorials and their YouTube links.

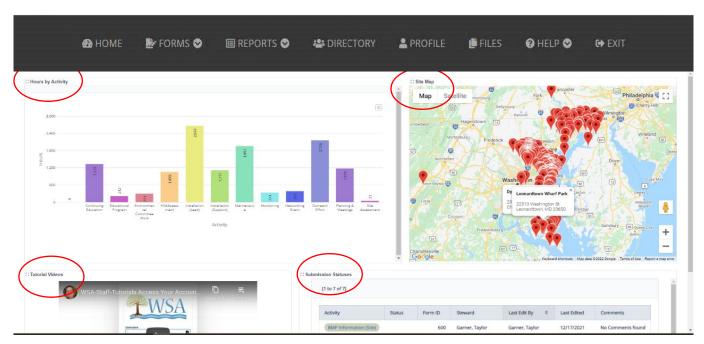

Tutorial Videos found on the Home Page of the database, or, you can find these at: <a href="https://www.youtube.com/watch?v=ucwqS6Dvrn4&list=PLtL0NOPb7XuYZDitV4kRg4NovIkmaTnkf">https://www.youtube.com/watch?v=ucwqS6Dvrn4&list=PLtL0NOPb7XuYZDitV4kRg4NovIkmaTnkf</a>

- 1 Access Your Account Reset Password
- 2 Update Profile
- 3 Forgot Password
- 4 Get Help
- 5 Homepage

- 6 Reporting Your Activities
- 7 Edit Records
- 8 <u>Directory</u>
- 9 Files and Help
- 10 Reports and Advanced Features

These videos are best watched at FULL SCREEN, 1080p RESOLUTION. The CHROME browser is preferred but not absolutely necessary.

#### PLEASE READ

- You *cannot save as you go*, so please be prepared with all the information you will need before beginning to fill out any FORMS.
- When entering data and moving between the database and a separate internet tab, the text in the database may disappear. The database forms use pop-ups and *may not operate fully if pop-ups are not allowed*. To correct this, check your pop-up window settings.
- All Stewards involved in the same project should *use the same project name*. You can search the project site address or zoom into the map to see if a project name has already been entered into the database.
- On the 'Engagement' portions of the forms, data should only be entered by one Steward (i.e. if three Stewards work on the same project for 5 hours and interacted with the same 10 people, each Steward would enter their 5 volunteer hours, but only one person would enter the 10 people in the 'engagement' field on the form. We recommend that Stewards utilize the comment box, for example, "I worked with Steward John on the project and he is going to enter the engagement data".

#### **FORMS TAB**

Once a Steward submits form an email is sent to Academy Staff who checks them. The form is either approved or returned to the Steward. If returned. The Steward corrects and re-submits. An email is then sent to Academy Staff, if the information is now correct, the Staff will approve.

The list of available forms with descriptions is shown below, or see the flow chart on the next page:

#### **Outreach**

- Community Outreach to record outreach efforts such as hosting WSA events, creating written
  communications, providing educational presentations to the community, or speaking at meetings. Also
  to record your Capstone Project.
- Education (K-12) to record information about educational efforts on behalf of school-aged children. Activities with an Environmental Literacy focus that have been designed to engage students, grades K-12, and which are tied to specific schools or youth groups should be recorded here.
- Environmental Committee to record volunteer work conducted on behalf of a specific WSA committee or for a watershed-related organization (in the role of a Master Watershed Steward).
- **Site Assessment** to record information about site assessments performed for residential sites, churches, schools, neighborhoods, and communities.

#### **Projects**

#### Installation

- **Installation Lead** to record information if you led the installation of a new project. Complete what information you can. If there are fields that do not apply to your project, skip those. If multiple Stewards worked together on this project, select one Steward to report using this form. All other Stewards on the team should complete the Installation Support form. Also to record your Capstone Project.
- **Installation Support** to record if you supported another Steward's installation of a new project, or took part as a Master Watershed Steward in another organization's installation project. If you were the lead organizer or project manager on a restoration project installation, you will need to use the Installation Lead form to enter your project's data.
- **Maintenance** to report your maintenance work at an existing Best Management Practice (BMP) project or a site of litter or invasive removal.
- Monitoring to report your monitoring of a Best Management Practice (BMP) project or site.
- Planning / Meetings to record information about meetings or time spent in planning.
- Add New Site to enter new site information. You will need to enter this information first before completing a project form. Be sure to check first if the site has already been listed to avoid duplicate records.

#### **Continuing Education**

• Continuing Education- to record your participation as a Master Watershed Steward in a continuing education event. Activities considered 'during class' should be recorded here.

#### Networking

• **Networking** - to record your participation as a Master Watershed Steward in a networking event.

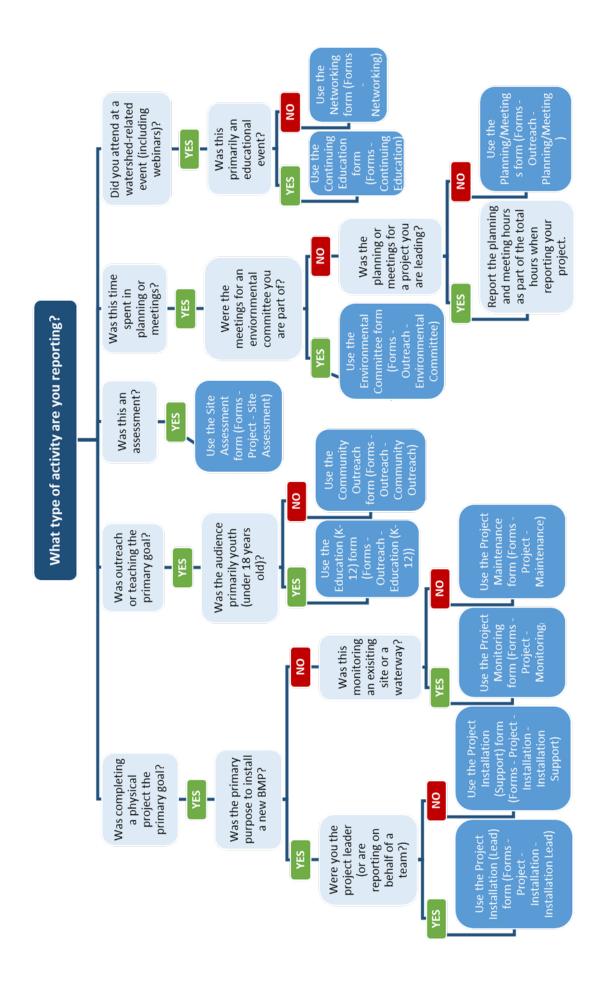

# Forms – Outreach – Community Outreach Form Community Outreach Form

time spent planning and organizing.

Please use this form to record outreach efforts such as hosting WSA events, creating written communications, providing educational presentations to the community, or speaking at meetings.

Fields marked with a red asterisk \* are required. If there is no value for a required field, put a 0 or N/A, but *do not leave blank*.

| Submission Status*                |                                         |                                                      |
|-----------------------------------|-----------------------------------------|------------------------------------------------------|
| SELECT ▼                          | Submitted Approved Returned Resubmitted |                                                      |
| Comments                          |                                         |                                                      |
| Steward Your name will appear     | ar here                                 |                                                      |
| Type * Select the option that bes | t describes your                        | outreach activity. Written communication can include |

**Type \*** Select the option that best describes your outreach activity. Written communication can include email, as well as the distribution of printed materials like door hangers, pamphlets, etc.

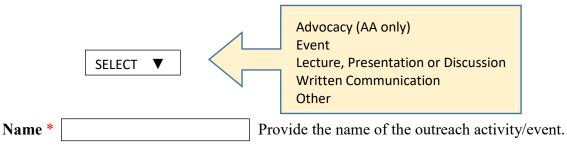

If materials or handouts were distributed, please provide a brief description and estimated number of how many were distributed.

| many were an  | stributed.                                                                                |
|---------------|-------------------------------------------------------------------------------------------|
| Material or H | landout Description                                                                       |
| How many w    | ere distributed?                                                                          |
| Capstone Wa   | s this your Capstone project? Yes No                                                      |
| Date *        | Submit the date your outreach activity occurred, or began if it was a recurring activity. |
| Date End      | Optional: If this was a recurring activity, enter the date this activity took place.      |
| Hours *       | Estimate the total number of hours you spent on this outreach activity. Include your      |

Note: Only one Steward from the project should enter the information in this field so that individuals engaged are not doubled or tripled, etc.

| Number of Adult Volunteers * Not counting yourself or other Stewards reporting their own hours, list the number of adult volunteers who helped with this project, whether during the planning, design, or installation phases of the project.                                                                                                    |
|----------------------------------------------------------------------------------------------------|
| Number of Youth Volunteers * List the number of youth volunteers who helped with this project, whether in the planning, design, or installation phases of the project. If this project took place at a school, students who assisted as part of educational programming for a class should not be counted here but counted in "Number of Youth Engaged". |
| <b>Total Volunteer Hours</b> Estimate the total number of hours that all volunteersother than yourself or other Stewards reporting their own hoursspent working on the project. Include adult and youth volunteer help with the planning, design, installation, and project management.                                                                  |
| Adults Engaged * Provide your best estimate of the number of adult individuals you engaged through your project.                                                                                                    |
| Youth Engaged * Provide your best estimate of the number of youth individuals you engaged through your project. If this project took place at a school, this number includes students who assisted as part of educational programming for a class.                                                                                                    |
| General Comments Add any pertinent information here which would be helpful.                                                                                                    |
| Instructions If your program or project had a budget and cost, fill out the fields below and put values wherever fields become enabled. If there is no value for an enabled field, put a 0 but do not leave blank. Non-numerical fields can be submitted with N/A there if no value for the field.                                                       |
| Project Budget * Enter your total project budget.                                                                                                    |
| Project Cost * Enter the total actual cost of your project.                                                                                                    |
| Project Fund Sources What were the funding sources for your project? Please check all that apply.                                                                                                    |
| Grant Funds Homeowners Associations or Community Associations                                                                                                    |
| School Funds PTA Funds                                                                                                    |
| WSA Funds Cash Donations                                                                                                    |
| In-Kind Donations Other                                                                                                    |
| Grant Funds * Enter the total amount of grant funds that you received for your project.  Grant Fund Sources * List the organizations that contributed grant funds to your project. (If you would like, you may provide a detailed breakdown, listing funder and amounts received. Ex. CBT, 500 USD; Unity Gardens, 500 USD.)                             |
| <b>Donations from Homeowners Associations or Community Associations *</b> Enter the total dollar amount of donations from any HOAs or Cash that you received for your project.                                                                                                    |

| Homeowners Associations or Community Associations Sources * List any HOAs or CAs that made donations to your project. (If you would like, you may provide a detailed breakdown, listing                                          |
|----------------------------------------------------------------------------------------------------|
| donor and amounts received. Ex. Happyville HOA, 100 USD.)                                                                                                    |
| <b>School Funds *</b> Enter the total dollar amount of funds from a K-12 school that you received for your project.                                                                                                    |
| School Sources * List any K-12 schools that contributed funds to your project. (If you would like, you may provide a detailed breakdown, listing name and amounts received. Ex. Sunnyvale High School, 100 USD.)                 |
| PTA Funds * Enter the total dollar amount of funds from Parent Teacher Associations that you received for your project.                                                                                                    |
| PTA Sources * List any Parent Teacher Associations that contributed funds to your project. (If you would like, you may provide a detailed breakdown, listing name and amounts received. Ex. Sunnyvale High School PTA, 100 USD.) |
| WSA Funds * Enter the total dollar amount of WSA funds that you received for your project.                                                                                                    |
| Cash Donations * Enter the total dollar amount of cash donations that you received for your project.                                                                                                    |
| Cash Donation Sources * List the sources of cash donations to your project. (If you would like, you may provide a detailed breakdown, listing donor and amounts received. Ex. John Smith, 20 USD; Home Depot, 50 USD Gift Card.) |
| In-Kind Donations * Enter the total dollar amount of in-kind donations that you received for your project.                                                                                                    |
| <b>In-Kind Donation Sources</b> * List the in-kind goods and/or services that were donated to your project. (Ex. snacks and drinks for 20 people.)                                                                               |
| Other Funding Amount * Enter the total dollar amount of other funding received for your project.                                                                                                    |
| Other Funding Sources * List the sources of other funding for your project.                                                                                                    |
| Once the form is complete, click on + ADD                                                                                                    |

#### Forms - Outreach - Education K-12

# **Education (K-12)**

Please use this form to record information about educational efforts on behalf of school-aged children. Activities with an Environmental Literacy focus that have been designed to engage students, grades K-12, and which are tied to specific schools or youth groups should be recorded here.

| Submission Status*                                                                                                    |
|----------------------------------------------------------------------------------------------------|
| SELECT ▼  Submitted Approved Returned Resubmitted                                                                                                    |
| Comments                                                                                                    |
| Steward Your name will appear here  Elementary School Program Middle School Program                                                                                                    |
| Program Type * SELECT ▼ High School Program Youth Group Program                                                                                                    |
| Select the option which best describes your educational program.  Mixed-Grade Program Other                                                                                                    |
| Organization Name * Provide the name of the school or organization you worked with.                                                                                                    |
| Program Name Optional. Provide the name of the educational program.                                                                                                    |
| Capstone Was this your Capstone project? Yes No                                                                                                    |
| Date * Select the date your educational program occurred. If your educational program happened over an extended period of time, please select the date that the program started.  Date End Optional: if applicable, please enter the final date of your educational program. |
| Hours * Estimate the total number of hours you spent on this entire educational program. Include your time spent planning and organizing.                                                                                                    |
| Only one Steward from the project should enter the information in this field so that individuals engaged are not doubled or tripled, etc.                                                                                                    |
| Number of Adult Volunteers * Not counting yourself or other Stewards reporting their own hours, list the number of adult volunteers who helped with this project, whether during the planning, design, or installation phases of the project.                                |
| Number of Youth Volunteers * List the number of youth volunteers who helped with this project, whether in the planning, design, or installation phases of the project. If this project took place at a                                                                       |

| school, students who assisted as part of educational programming for a class should not be counted here but counted in "Number of Youth Engaged".                                                                                                    |
|----------------------------------------------------------------------------------------------------|
| <b>Total Volunteer Hours *</b> Estimate the total number of hours that all volunteersother than yourself or other Stewards reporting their own hoursspent working on the project. Include adult and youth volunteer help with the planning, design, installation, and project management.                                                                                                    |
| Adults Engaged * Provide your best estimate of the number of adult individuals you engaged through your project.  Youth Engaged * Provide your best estimate of the number of youth individuals you engaged through your project. If this project took place at a school, this number includes students who assisted as part of educational programming for a class.  Number of Sessions * Provide the total number of sessions you held.  General Comments Add any pertinent information here which would be helpful. |
| Add any pertinent information here which would be helpful.                                                                                                    |
| Instructions  If your program or project had a budget and cost, fill out the fields below and put values wherever fields become enabled. If there is no value for an enabled field, put a 0 but do not leave blank. Non-numerical fields can be submitted with N/A there if no value for the field.                                                                                                    |
| Project Budget * Enter your total project budget.                                                                                                    |
| Project Cost * Enter the total actual cost of your project.                                                                                                    |
| <b>Project Fund Sources</b> What were the funding sources for your project? Please check all that apply.                                                                                                    |
| ☐ Grant Funds       ☐ Homeowners Associations or Community Associations         ☐ School Funds       ☐ PTA Funds                                                                                                    |
| WSA Funds Cash Donations                                                                                                    |
| In-Kind Donations Other                                                                                                    |
| Grant Funds * Enter the total dollar amount of grant funds that you received for your project                                                                                                    |
| Grant Fund Sources * List the organizations that contributed grant funds to your project. (If you would like, you may provide a detailed breakdown, listing funder and amounts received. Ex. CBT, 500 USD; Unity Gardens, 500 USD.)                                                                                                    |
| Donations from Homeowners Associations or Community Associations * Enter the total dollar amount of donations from any HOAs or Cash that you received for your project.                                                                                                    |
| Homeowners Associations or Community Associations Sources * List any HOAs or CAs that made donations to your project. (If you would like, you may provide a detailed breakdown, listing donor and amounts received. Ex. Happyville HOA, 100 USD.)                                                                                                    |

| School Funds * Enter the total dollar amount of funds from a K-12 school that you received                                                                                                    |
|----------------------------------------------------------------------------------------------------|
| for your project.                                                                                                    |
| School Sources * List any K-12 schools that contributed funds to your project. (If you would like, you may provide a detailed breakdown, listing name and amounts received. Ex. Sunnyvale High School, 100 USD.)                 |
| PTA Funds * Enter the total dollar amount of funds from Parent Teacher Associations that you received for your project.                                                                                                    |
| PTA Sources * List any Parent Teacher Associations that contributed funds to your project. (If you would like, you may provide a detailed breakdown, listing name and amounts received. Ex. Sunnyvale High School PTA, 100 USD.) |
| WSA Funds * Enter the total dollar amount of WSA funds that you received for your project                                                                                                    |
| Cash Donations * Enter the total dollar amount of cash donations that you received for your project.                                                                                                    |
| Cash Donation Sources * List the sources of cash donations to your project. (If you would like, you may provide a detailed breakdown, listing donor and amounts received. Ex. John Smith, 20 USD; Home Depot, 50 USD Gift Card.) |
| In-Kind Donations * Enter the total dollar amount of in-kind donations that you received for your project.                                                                                                    |
| <b>In-Kind Donation Sources</b> * List the in-kind goods and/or services that were donated to your project. (Ex. snacks and drinks for 20 people.)                                                                               |
| Other Funding Amount * Enter the total dollar amount of other funding received for your project.                                                                                                    |
| Other Funding Sources * List the sources of other funding for your project.                                                                                                    |
| Once the form is complete, click on + ADD                                                                                                    |

# Forms – Outreach- Environmental Committee Work

# Environmental Committee Work

Please use this form to record volunteer work conducted on behalf of a specific WSA committee or for a watershed-related organization (in the role of a Master Watershed Steward).

| Submission Status*                                                                                                    |
|----------------------------------------------------------------------------------------------------|
| SELECT ▼  Submitted Approved Returned Resubmitted                                                                                                    |
| Comments                                                                                                    |
| Steward Your name will appear here                                                                                                    |
| Committee Name * Provide the name of the Environmental Committee you are serving on or have done service for.                                                                                                    |
| Organization * If applicable, provide the name of the organization that hosts this committee.                                                                                                    |
| Description Briefly describe the work that you did for this committee.                                                                                                    |
| Date * Select the date that your committee work occurred. If your committee work happened over an extended period of time, please select the date that you started to work on the committee.                                                                                                    |
| <b>Date End</b> Optional: if applicable, please enter the final date of your activity on behalf of this committee.                                                                                                    |
| <b>Hours *</b> Estimate the total number of hours you spent volunteering for this committee. Include your time spent planning and organizing.                                                                                                    |
| Only one Steward from the project should enter the information in this field so that individuals engaged are not doubled or tripled, etc.                                                                                                    |
| Number of Adult Volunteers * Not counting yourself or other Stewards reporting their own hours, list the number of adult volunteers who helped with this project, whether during the planning, design, or installation phases of the project.                                                                                                    |
| Number of Youth Volunteers * List the number of youth volunteers who helped with this project, whether in the planning, design, or installation phases of the project. If this project took place at a school, students who assisted as part of educational programming for a class should not be counted here but counted in "Number of Youth Engaged". |

| <b>Total Volunteer Hours *</b> Estimate the total number of hours that all volunteersother than         | 1  |
|----------------------------------------------------------------------------------------------------|----|
| yourself or other Stewards reporting their own hoursspent working on the project. Include adult and     |    |
| youth volunteer help with the planning, design, installation, and project management.                   |    |
|                                                                                                    |    |
| Adults Engaged * Provide your best estimate of the number of adult individuals you                      |    |
| engaged through your project.                                                                           |    |
|                                                                                                    |    |
| Youth Engaged * Provide your best estimate of the number of youth individuals you                       |    |
| engaged through your project. If this project took place at a school, this number includes students who |    |
| assisted as part of educational programming for a class.                                                |    |
| Number of Sessions * Provide the total number of sessions you held.                                     |    |
| Trovide the total named of sessions you held.                                                           |    |
| General Comments Add any pertinent information here which would be helpf                                | ul |
|                                                                                                    |    |
|                                                                                                    | _  |
|                                                                                                    |    |
|                                                                                                    |    |
| Once the form is complete, click on + ADD                                                               |    |

#### Forms – Outreach – Site Assessment

#### Site Assessment

Please use this form to record information about site assessments performed for residential sites, churches, schools, neighborhoods, and communities.

| Submission Status*                                                                                                    |
|----------------------------------------------------------------------------------------------------|
| SELECT ▼  Submitted Approved Returned                                                                                                    |
| Resubmitted                                                                                                    |
| Comments                                                                                                    |
| General Comments Add any pertinent information here which would be helpful.                                                                                                    |
| Steward Your name will appear here  Type *  Site Assessment Neighborhood Assessment Rain Gardens for Clean Water Assessments Informal Site Visit                                                                                                    |
| Site The Site is not a required field and it is not necessary to create a new Site for this assessment. If a Site does exist, you may select it. Otherwise, use the Site Address field below to identify this assessment location.                                                                                                    |
| Site Address, Location or Identifier How do you want to identify this assessment? Use this field to save the address or location where the assessment is being done. This is for your records, to maintain a reference for the hours you submit for this assessment over a period of time. You can save the address or use some other convention to reference the assessment. |
| Date * Select the date you performed the site visit.                                                                                                    |
| <b>Hours *</b> Estimate the number of hours you spent on this assessment. Include your time spent planning and following up with the property owner.                                                                                                    |
| Only one Steward from the project should enter the information in this field so that individuals engaged are not doubled or tripled, etc.                                                                                                    |
| Number of Adult Volunteers * Not counting yourself or other Stewards reporting their own hours, list the number of adult volunteers who helped with this project, whether during the planning, design, or installation phases of the project.                                                                                                    |

| <b>Number of Youth Volunteers</b> * List the number of youth volunteers who helped with this project, whether in the planning, design, or installation phases of the project. If this project took place at a school, students who assisted as part of educational programming for a class should not be counted here but counted in "Number of Youth Engaged". |  |  |  |  |
|----------------------------------------------------------------------------------------------------|--|--|--|--|
| Number of Vol Hours * Estimate the total number of hours that all volunteersother than yourself or other Stewards reporting their own hoursspent working on the project. Include adult and youth volunteer help with the planning, design, installation, and project management.                                                                                |  |  |  |  |
| Adults Engaged * Provide your best estimate of the number of adult individuals you engaged through your project.                                                                                                    |  |  |  |  |
| Youth Engaged * Provide your best estimate of the number of youth individuals you engaged through your project. If this project took place at a school, this number includes students who assisted as part of educational programming for a class.                                                                                                    |  |  |  |  |
| Was a release of liability form signed by the property owner?  Yes No                                                                                                    |  |  |  |  |
| If 'Yes' is selected - <b>Upload Release of Liability Form</b> If you are able to scan a copy of the Release of Liability form, upload a copy here. JPG, PNG, Word, PDF and Excel Documents accepted.                                                                                                    |  |  |  |  |
| Select Fileor Drag a file to upload                                                                                                    |  |  |  |  |
| Once the form is complete, click on + ADD                                                                                                    |  |  |  |  |

# Forms – Project –Installation Lead Installation (Lead)

Please use this form to record information if you led the installation of a new project. Complete what information you can. If there are fields that do not apply to your project, skip those.

If multiple Stewards worked together on this project, select one Steward to report using this form. All other Stewards on the team should complete the **Project Support** form.

Fields marked with a red asterisk \* are required. If there is no value for a required field, put a 0 or N/A, but *do not leave blank*.

| Submission Status*                                                                                                    |
|----------------------------------------------------------------------------------------------------|
| Select ▼  Submitted Approved Returned Resubmitted  Comments                                                                                                    |
| Steward Your name will appear here                                                                                                    |
| Site* Is the project site not listed? Click the Add New button below before starting this form to complete a New Project Site form.  SELECT ▼ Add New                                                                                                    |
| Project Name                                                                                                    |
| Practices Installed * Select all that apply.  Bioretention Area Pet Waste Station Conservation Landscape Rain Barrel/Cistern Downspout Redirection Rain Garden Invasive Plant Removal Riparian Buffer Planting Litter Removal Storm Drain Stenciling Living Shoreline Restoration Stormwater Planter Oyster Planting Tree Planting Permeable Surface Replacement Wetland Restoration Other (Describe Below)  Description of "Other" or Additional Comments  Capstone Was this your Capstone project? Yes No |
| Date of Installation * Select the date you supported this project installation.                                                                                                    |

**Project Information** 

enabled field, put a 0 but do not leave blank. Text fields and selections can be submitted with N/A if there is no applicable value for the field. Project Area in square feet \* Enter a whole number to indicate the size of your project in square feet. For example, if you installed a 250 square foot rain garden, enter 250; if your project was 1.5 acres, enter 65,340. (1 acre = 43,560 square feet) Treatment/Drainage Area in square feet \* For projects where it is applicable, provide the drainage area of the project in square feet. The drainage area total should include both pervious and impervious surface area (i.e., the total surface area of both lawn and driveway draining into a rain garden would be counted). Enter the target rainfall, also known as storm depth in inches (typically 1") Target Rainfall \* Enter the ponding depth, also known as storage depth in inches. Ponding Depth \* **Number of Perennials Planted \*** Enter the number of native perennials that were planted. **Number of Grasses Planted \*** Enter the number of grasses that were planted. Number of Shrubs Planted \* Enter the number of shrubs that were planted. **Number of Trees Planted \*** Enter the number of trees that were planted. List the species planted and their general size (sapling, Species and size of trees planted \* 1" caliper, etc.) **Number of Rain Barrels \*** Enter the number of rain barrels installed. **Number of Cisterns \*** Enter the number of cisterns installed. Number of Rain Gardens \* Enter the number of rain gardens installed. Total capacity of all barrels/cisterns in gallons \* For example, a standard residential rain barrel is 50 gallons. Trash Removal in pounds \* Enter the total number of pounds of trash removed from the project site. We recognize that weights of individual bags may vary considerably and encourage Stewards to provide their best estimate. (The average 30-gallon bag of trash can hold between 25-40 lbs of waste material.) **Invasives Removal in SOFT \*** Enter a whole number to indicate the extent of your invasives removal in square feet. For example, if you removed a 250 square foot area, enter 250; if your removal covered 1.5 acres, enter 65,340. (1 acre = 43,560 square feet) Drains to yard? \* Drains to garden/flowerbeds? \*

Please fill out the fields below and put values wherever fields become enabled. If there is no value for an

| Area in square feet that the downspout is draining to *                                                                                                    |  |  |
|----------------------------------------------------------------------------------------------------|--|--|
| Located within 35 feet of a waterway? *                                                                                                    |  |  |
| Length of living shoreline *                                                                                                    |  |  |
| Type of living shoreline *                                                                                                    |  |  |
| Number of oysters planted *                                                                                                    |  |  |
| Number of pet waste stations installed *                                                                                                    |  |  |
| Number of storm drains stenciled *                                                                                                    |  |  |
| Note: Planning hours can be recorded in this Installation Lead form OR the Planning/Meetings form.                                                                                                    |  |  |
| <b>Date of Installation *</b> Enter the date the project was installed. If the project was installed over a series of days or weeks, please enter the final day of installation.                                                                                                    |  |  |
| <b>Date of Approval</b> If this project required approval from the county, enter the date the plan was approved.                                                                                                    |  |  |
| <b>Hours *</b> Estimate the total number of hours that you, the Master Watershed Steward project leader, spent planning, organizing, and executing this restoration effort. Include preparation time along with the actual duration of the project installation.                                                                                                |  |  |
| Only one Steward from the project should enter the information in this field so that individuals engaged are not doubled or tripled, etc.                                                                                                    |  |  |
| Number of Adult Volunteers * Not counting yourself or other Stewards reporting their own hours, list the number of adult volunteers who helped with this project, whether during the planning, design, or installation phases of the project.                                                                                                    |  |  |
| <b>Number of Youth Volunteers</b> * List the number of youth volunteers who helped with this project, whether in the planning, design, or installation phases of the project. If this project took place at a school, students who assisted as part of educational programming for a class should not be counted here but counted in "Number of Youth Engaged". |  |  |
| Number of Vol Hours * Estimate the total number of hours that all volunteersother than yourself or other Stewards reporting their own hoursspent working on the project. Include adult and youth volunteer help with the planning, design, installation, and project management.                                                                                |  |  |
| Number of Adults Engaged * Provide your best estimate of the number of adult individuals you engaged through your project.                                                                                                    |  |  |

| Number of Youth Engaged * Provide your best estimate of the number of youth individuals you engaged through your project. If this project took place at a school, this number includes students who assisted as part of educational programming for a class.                                          |  |  |
|----------------------------------------------------------------------------------------------------|--|--|
| Instructions If your program or project had a budget and cost, fill out the fields below and put values wherever fields become enabled. If there is no value for an enabled field, put a 0 but do not leave blank. Non numerical fields can be submitted with N/A if there is no value for the field. |  |  |
| Project Budget * Enter your total project budget.                                                                                                    |  |  |
| Project Cost * Enter the total actual cost of your project.                                                                                                    |  |  |
| <b>Project Fund Sources</b> What were the funding sources for your project? Please check all that apply:                                                                                                    |  |  |
| Grant Funds Homeowners Associations or Community Associations                                                                                                    |  |  |
| School Funds PTA Funds                                                                                                    |  |  |
| WSA Funds Cash Donations                                                                                                    |  |  |
| ☐ In-Kind Donations ☐ Other                                                                                                    |  |  |
| Grant Funds * Enter the total dollar amount of grant funds that you received for your project.                                                                                                    |  |  |
| <b>Grant Fund Sources *</b> List the organizations that contributed grant funds to your project. (If you would like, you may provide a detailed breakdown, listing funder and amounts received. Ex. CBT, 500 USD; Unity Gardens, 500 USD.)                                                            |  |  |
| <b>Donations from Homeowners Associations or Community Associations *</b> Enter the total dollar amount of donations from any HOAs or Cash that you received for your project.                                                                                                    |  |  |
| Homeowners Associations or Community Associations Sources * List any HOAs or CAs that made donations to your project. (If you would like, you may provide a detailed breakdown, listing donor and amounts received. Ex. Happyville HOA, 100 USD.)                                                     |  |  |
| School Funds * Enter the total dollar amount of funds from a K-12 school that you received for your project.                                                                                                    |  |  |
| School Sources * List any K-12 schools that contributed funds to your project. (If you would like, you may provide a detailed breakdown, listing name and amounts received. Ex. Sunnyvale High School, 100 USD.)                                                                                      |  |  |
| PTA Funds * Enter the total dollar amount of funds from Parent Teacher Associations that you received for your project.                                                                                                    |  |  |

| PTA Sources *  (If you would like, you m Sunnyvale High School P             | List any Parent Teacher Associations that contributed funds to your project. ay provide a detailed breakdown, listing name and amounts received. Ex. TA, 100 USD.) |
|------------------------------------------------------------------------------|----------------------------------------------------------------------------------------------------|
| WSA Funds *                                                                  | Enter the total dollar amount of WSA funds that you received for your project.                                                                                     |
| Cash Donations * project.                                                    | Enter the total dollar amount of cash donations that you received for your                                                                                         |
| Cash Donation Sources<br>like, you may provide a d<br>USD; Home Depot, 50 US | etailed breakdown, listing donor and amounts received. Ex. John Smith, 20                                                                                          |
| In-Kind Donations *your project.                                             | Enter the total dollar amount of in-kind donations that you received for                                                                                           |
| <b>In-Kind Donation Source</b> project. (Ex. snacks and d                    | ·                                                                                                    |
| Other Funding Amount project.                                                | * Enter the total dollar amount of other funding received for your                                                                                                 |
| Other Funding Sources                                                        | * List the sources of other funding for your project.                                                                                                    |
| Permit Requirement Ye                                                        | es No Was a permit required for your project?                                                                                                    |
| Was a release of liability                                                   | form signed by the property owner? Yes No                                                                                                    |
| Site Plan If applicable: u accepted.                                         | pload a copy of your site plan. JPG, PNG, Word, PDF and Excel Documents                                                                                            |
| Select File                                                                  |                                                                                                    |
|                                                                              | Drag a file here                                                                                                    |
| Once the form is complete                                                    | e, click on + ADD                                                                                                    |

# Forms – Project –Installation Support

Installation (Support)

Please use this form if you supported another Steward's installation of a new project, or took part as a Master Watershed Steward in another organization's installation project.

If you were the lead organizer or project manager on a restoration project installation, you will need to use the Installation Lead form to enter your project's data.

| Submission Status*                                                                                                    |  |  |  |
|----------------------------------------------------------------------------------------------------|--|--|--|
| Select ▼  Submitted Approved Returned Resubmitted                                                                                                    |  |  |  |
| Comments                                                                                                    |  |  |  |
| Steward Your name will appear here                                                                                                    |  |  |  |
| Site* Is the project site not listed? Click the Add New button below before starting this form to complete a New Project Site form.  SELECT  Add New                                                                                                    |  |  |  |
| <b>Project Name</b> If you supported another Steward's project, be sure to use the same name as them in this field.                                                                                                    |  |  |  |
| Practices Installed * Select all that apply.  Bioretention Area Pet Waste Station  Conservation Landscape Rain Barrel/Cistern  Downspout Redirection Rain Garden  Invasive Plant Removal Riparian Buffer Planting  Litter Removal Storm Drain Stenciling  Living Shoreline Restoration Stormwater Planter  Oyster Planting Tree Planting  Permeable Surface Replacement Wetland Restoration  Other (Describe Below) |  |  |  |
| Description of "Other" or Additional Comments                                                                                                    |  |  |  |
| Capstone Was this your Capstone project? Yes No                                                                                                    |  |  |  |
| Date of Installation * Select the date you supported this project installation.                                                                                                    |  |  |  |

| Hours * Estimate the number of hours you spent helping to install this project. Include any time you may have spent supporting grant writing and planning, in addition to the hours you spent supporting the actual in-ground installation.                                                                                                    |
|----------------------------------------------------------------------------------------------------|
| Only one Steward from the project should enter the information in this field so that individuals engaged are not doubled or tripled, etc.                                                                                                    |
| Number of Adult Volunteers * Not counting yourself or other Stewards reporting their own hours, list the number of adult volunteers who helped with this project, whether during the planning, design, or installation phases of the project.                                                                                                    |
| Number of Youth Volunteers * List the number of youth volunteers who helped with this project, whether in the planning, design, or installation phases of the project. If this project took place at a school, students who assisted as part of educational programming for a class should not be counted here but counted in "Number of Youth Engaged". |
| Number of Vol Hours * Estimate the total number of hours that all volunteersother than yourself or other Stewards reporting their own hoursspent working on the project. Include adult and youth volunteer help with the planning, design, installation, and project management.                                                                         |
| Number of Adults Engaged * Provide your best estimate of the number of adult individuals you engaged through your project.                                                                                                    |
| Number of Youth Engaged * Provide your best estimate of the number of youth individuals you engaged through your project. If this project took place at a school, this number includes students who assisted as part of educational programming for a class.                                                                                             |
| Once the form is complete, click on + ADD                                                                                                    |

# **Project Maintenance**

Please use this form to report your maintenance work at an existing Best Management Practice (BMP) project or a site of litter or invasive removal.

| Submission Status*                                                                                                    |
|----------------------------------------------------------------------------------------------------|
| SELECT ▼  Submitted Approved Returned Resubmitted                                                                                                    |
| Comments                                                                                                    |
| Steward Your name will appear here                                                                                                    |
| Site* SELECT ▼                                                                                                    |
| Is the project site not listed? Click the Add New button below before starting this form to complete a New Project Site form.  Add New                                                                                                    |
| Practices Maintained * Select all that apply.  Bioretention Area Litter Removal  Conservation Landscape Rain Barrel/Cistern  Invasive Plant Removal Rain Garden  Other (Describe Below)  Comments Description of "Other" or Additional Comments |
| Date * Select the date you performed maintenance work on this practice. If your maintenance work happened over an extended period of time, please select the date when you started to perform maintenance work at this site.                    |
| Date End Optional: If applicable, please enter the final date when you performed maintenance work on this practice.                                                                                                    |
| Hours * Estimate the total number of hours you spent maintaining this practice.                                                                                                    |
| Only one Steward from the project should enter the information in this field so that individuals engaged are not doubled or tripled, etc.                                                                                                    |
| Number of Adult Volunteers * Not counting yourself or other Stewards reporting their own hours, list the number of adult volunteers who helped with this project, whether during the planning, design, or installation phases of the project.   |

| Number of Youth Volunteers * List the number of youth volunteers who helped with this                                                                                                    |
|----------------------------------------------------------------------------------------------------|
| project, whether in the planning, design, or installation phases of the project. If this project took place at a                                                                                                    |
| school, students who assisted as part of educational programming for a class should not be counted here but counted in "Number of Youth Engaged".                                                                                                    |
| out counted in Number of Touth Engaged.                                                                                                    |
| <b>Total Volunteer Hours *</b> Estimate the total number of hours that all volunteersother than                                                                                                    |
| yourself or other Stewards reporting their own hoursspent working on the project. Include adult and                                                                                                    |
| youth volunteer help with the planning, design, installation, and project management.                                                                                                    |
|                                                                                                    |
| Adults Engaged * Provide your best estimate of the number of adult individuals you engaged                                                                                                    |
| through your project.                                                                                                    |
| unough your project.                                                                                                    |
| Youth Engaged * Provide your best estimate of the number of youth individuals you                                                                                                    |
| engaged through your project. If this project took place at a school, this number includes students who                                                                                                    |
| assisted as part of educational programming for a class.                                                                                                    |
|                                                                                                    |
|                                                                                                    |
| Number of Perennials and Shrubs Replaced *                                                                                                    |
| Invasives Removal in Sq. Ft. * Enter a whole number to indicate the extent of your invasives                                                                                                    |
| removal in square feet. For example, if you removed a 250 square foot area, enter 250; if your removal                                                                                                    |
| covered 1.5 acres, enter $65,340$ . (1 acre = $43,560$ square feet)                                                                                                    |
|                                                                                                    |
|                                                                                                    |
| Trash Removal in pounds *  Enter the total number of pounds of trash removed from the project site. We recognize that weights of                                                                                                    |
| Enter the total number of pounds of trash removed from the project site. We recognize that weights of individual bags may vary considerably and encourage Stewards to provide their best estimate. (The                                                                                                    |
| Enter the total number of pounds of trash removed from the project site. We recognize that weights of                                                                                                    |
| Enter the total number of pounds of trash removed from the project site. We recognize that weights of individual bags may vary considerably and encourage Stewards to provide their best estimate. (The average 30-gallon bag of trash can hold between 25-40 lbs of waste material.)                                                                                                    |
| Enter the total number of pounds of trash removed from the project site. We recognize that weights of individual bags may vary considerably and encourage Stewards to provide their best estimate. (The average 30-gallon bag of trash can hold between 25-40 lbs of waste material.)  Instructions                                                                                                    |
| Enter the total number of pounds of trash removed from the project site. We recognize that weights of individual bags may vary considerably and encourage Stewards to provide their best estimate. (The average 30-gallon bag of trash can hold between 25-40 lbs of waste material.)  Instructions If your program or project had a budget and cost, fill out the fields below and put values wherever fields                                                                                                    |
| Enter the total number of pounds of trash removed from the project site. We recognize that weights of individual bags may vary considerably and encourage Stewards to provide their best estimate. (The average 30-gallon bag of trash can hold between 25-40 lbs of waste material.)  Instructions If your program or project had a budget and cost, fill out the fields below and put values wherever fields become enabled. If there is no value for an enabled field, put a 0 but do not leave blank. Non-numerical fields                                                                                                    |
| Enter the total number of pounds of trash removed from the project site. We recognize that weights of individual bags may vary considerably and encourage Stewards to provide their best estimate. (The average 30-gallon bag of trash can hold between 25-40 lbs of waste material.)  Instructions If your program or project had a budget and cost, fill out the fields below and put values wherever fields                                                                                                    |
| Enter the total number of pounds of trash removed from the project site. We recognize that weights of individual bags may vary considerably and encourage Stewards to provide their best estimate. (The average 30-gallon bag of trash can hold between 25-40 lbs of waste material.)  Instructions If your program or project had a budget and cost, fill out the fields below and put values wherever fields become enabled. If there is no value for an enabled field, put a 0 but do not leave blank. Non-numerical fields                                                                                                    |
| Enter the total number of pounds of trash removed from the project site. We recognize that weights of individual bags may vary considerably and encourage Stewards to provide their best estimate. (The average 30-gallon bag of trash can hold between 25-40 lbs of waste material.)  Instructions If your program or project had a budget and cost, fill out the fields below and put values wherever fields become enabled. If there is no value for an enabled field, put a 0 but do not leave blank. Non-numerical fields                                                                                                    |
| Enter the total number of pounds of trash removed from the project site. We recognize that weights of individual bags may vary considerably and encourage Stewards to provide their best estimate. (The average 30-gallon bag of trash can hold between 25-40 lbs of waste material.)  Instructions If your program or project had a budget and cost, fill out the fields below and put values wherever fields become enabled. If there is no value for an enabled field, put a 0 but do not leave blank. Non-numerical fields                                                                                                    |
| Enter the total number of pounds of trash removed from the project site. We recognize that weights of individual bags may vary considerably and encourage Stewards to provide their best estimate. (The average 30-gallon bag of trash can hold between 25-40 lbs of waste material.)  Instructions If your program or project had a budget and cost, fill out the fields below and put values wherever fields become enabled. If there is no value for an enabled field, put a 0 but do not leave blank. Non-numerical fields can be submitted with N/A there if no value for the field.                                                                                                    |
| Enter the total number of pounds of trash removed from the project site. We recognize that weights of individual bags may vary considerably and encourage Stewards to provide their best estimate. (The average 30-gallon bag of trash can hold between 25-40 lbs of waste material.)  Instructions If your program or project had a budget and cost, fill out the fields below and put values wherever fields become enabled. If there is no value for an enabled field, put a 0 but do not leave blank. Non-numerical fields can be submitted with N/A there if no value for the field.  Project Budget * Enter your total project budget.  Project Cost * Enter the total actual cost of your project.                                                                                                    |
| Enter the total number of pounds of trash removed from the project site. We recognize that weights of individual bags may vary considerably and encourage Stewards to provide their best estimate. (The average 30-gallon bag of trash can hold between 25-40 lbs of waste material.)  Instructions If your program or project had a budget and cost, fill out the fields below and put values wherever fields become enabled. If there is no value for an enabled field, put a 0 but do not leave blank. Non-numerical fields can be submitted with N/A there if no value for the field.  Project Budget * Enter your total project budget.                                                                                                    |
| Enter the total number of pounds of trash removed from the project site. We recognize that weights of individual bags may vary considerably and encourage Stewards to provide their best estimate. (The average 30-gallon bag of trash can hold between 25-40 lbs of waste material.)  Instructions If your program or project had a budget and cost, fill out the fields below and put values wherever fields become enabled. If there is no value for an enabled field, put a 0 but do not leave blank. Non-numerical fields can be submitted with N/A there if no value for the field.  Project Budget * Enter your total project budget.  Project Cost * Enter the total actual cost of your project.  Project Fund Sources What were the funding sources for your project?  Please check all that apply:                                                   |
| Enter the total number of pounds of trash removed from the project site. We recognize that weights of individual bags may vary considerably and encourage Stewards to provide their best estimate. (The average 30-gallon bag of trash can hold between 25-40 lbs of waste material.)  Instructions If your program or project had a budget and cost, fill out the fields below and put values wherever fields become enabled. If there is no value for an enabled field, put a 0 but do not leave blank. Non-numerical fields can be submitted with N/A there if no value for the field.  Project Budget * Enter your total project budget.  Project Cost * Enter the total actual cost of your project.  Project Fund Sources What were the funding sources for your project?  Please check all that apply: Homeowners Associations or Community Associations |
| Enter the total number of pounds of trash removed from the project site. We recognize that weights of individual bags may vary considerably and encourage Stewards to provide their best estimate. (The average 30-gallon bag of trash can hold between 25-40 lbs of waste material.)  Instructions If your program or project had a budget and cost, fill out the fields below and put values wherever fields become enabled. If there is no value for an enabled field, put a 0 but do not leave blank. Non-numerical fields can be submitted with N/A there if no value for the field.  Project Budget * Enter your total project budget.  Project Cost * Enter the total actual cost of your project.  Project Fund Sources What were the funding sources for your project?  Please check all that apply:                                                   |

| In-Kind Donations Other                                                                                                    |
|----------------------------------------------------------------------------------------------------|
| Grant Funds * Enter the total dollar amount of grant funds that you received for your project.                                                                                                    |
| Grant Fund Sources * List the organizations that contributed grant funds to your project. (If you would like, you may provide a detailed breakdown, listing funder and amounts received. Ex. CBT, 500 USD; Unity Gardens, 500 USD.)               |
| <b>Donations from Homeowners Associations or Community *</b> Enter the total dollar amount of donations from any HOAs or Cash that you received for your project.                                                                                 |
| Homeowners Associations or Community Associations Sources * List any HOAs or CAs that made donations to your project. (If you would like, you may provide a detailed breakdown, listing donor and amounts received. Ex. Happyville HOA, 100 USD.) |
| School Funds * Enter the total amount of funds from a K-12 school that you received for your project.                                                                                                    |
| School Sources * List any K-12 schools that contributed funds to your project. (If you would like, you may provide a detailed breakdown, listing name and amounts received. Ex. Sunnyvale High School, 100 USD.)                                  |
| PTA Funds * Enter the total dollar amount of funds from Parent Teacher Associations that you received for your project.                                                                                                    |
| PTA Sources * List any Parent Teacher Associations that contributed funds to your project. (If you would like, you may provide a detailed breakdown, listing name and amounts received. Ex. Sunnyvale High School PTA, 100 USD.)                  |
| WSA Funds * Enter the total dollar amount of WSA funds that you received for your project.                                                                                                    |
| Cash Donations * Enter the total dollar amount of cash donations that you received for your project.                                                                                                    |
| Cash Donation Sources * List the sources of cash donations to your project. (If you would like, you may provide a detailed breakdown, listing donor and amounts received. Ex. John Smith, 20 USD; Home Depot, 50 USD Gift Card.)                  |
| In-Kind Donations * Enter the total dollar amount of in-kind donations that you received for your project.                                                                                                    |
| <b>In-Kind Donation Sources *</b> List the in-kind goods and/or services that were donated to your project. (Ex. snacks and drinks for 20 people.)                                                                                                |
| Other Funding Amount * Enter the total dollar amount of other funding received for your project.                                                                                                    |
| Other Funding Sources * List the sources of other funding for your project.                                                                                                    |
| Was a release of liability form signed by the property owner?  Yes No Once the form is complete, click on                                                                                                    |

# **Project Monitoring**

Please use this form to report your monitoring of a Best Management Practice (BMP) project or site.

| Submission Status*                                                                                                    |
|----------------------------------------------------------------------------------------------------|
| Select ▼  Submitted Approved Returned                                                                                                    |
| Resubmitted                                                                                                    |
| Comments                                                                                                    |
| Steward Your name will appear here                                                                                                    |
| Site SELECT ▼                                                                                                    |
| Is the project site not listed? Click the Add New button below before starting this form to complete a New Project Site form.  Add New                                                                                               |
| Practices Monitored * Select all that apply.                                                                                                    |
| Bioretention Area Conservation Landscape                                                                                                    |
| Litter Removal Rain Barrel/Cistern                                                                                                    |
| Site with Invasives Rain Garden                                                                                                    |
| Storm Drain Waterway                                                                                                    |
| Other (Describe Below)                                                                                                    |
| Comments Description of "Other" or Additional Comments                                                                                                    |
| <b>Date *</b> Select the date you performed monitoring work on this installation. If your monitoring work happened over an extended period of time, please select the date when you started to perform monitoring work at this site. |
| <b>End Date</b> Optional: If applicable, please enter the final date when you performed monitoring work on this installation.                                                                                                    |
| <b>Hours *</b> Estimate the total number of hours you spent monitoring this installation.                                                                                                    |
| Only one Steward from the project should enter the information in this field so that individuals engaged are not doubled or tripled, etc.                                                                                            |
| Adult Volunteers * Not counting yourself or other Stewards reporting their own hours, list the number of adult volunteers who helped with this project, whether during the planning, design, or installation phases of the project.  |

| Youth Volunteers *                     | List the number of youth volunteers who helped with this project,                                                                                                    |
|----------------------------------------|----------------------------------------------------------------------------------------------------|
| whether in the planning,               | design, or installation phases of the project. If this project took place at a school,                                                                                                    |
| students who assisted as               | part of educational programming for a class should not be counted here but                                                                                                    |
| counted in "Number of"                 | Youth Engaged".                                                                                                    |
| 5                                      | * Estimate the total number of hours that all volunteersother than ds reporting their own hoursspent working on the project. Include adult and the planning, design, installation, and project management. |
| Adults Engaged * through your project. | Provide your best estimate of the number of adult individuals you engaged                                                                                                    |
|                                        | Provide your best estimate of the number of youth individuals you roject. If this project took place at a school, this number includes students who tional programming for a class.                        |
| Once the form is comple                | ete, click on + ADD                                                                                                    |

#### Forms – Project – Planning / Meetings

# Planning / Meetings

Please use this form to record information about meetings or time spent in planning.

| Submission Status*                                                                                                    |
|----------------------------------------------------------------------------------------------------|
| Submitted                                                                                                    |
| Approved                                                                                                    |
| SELECT ▼ Returned                                                                                                    |
| Resubmitted                                                                                                    |
| Comments                                                                                                    |
| Steward Your name will appear here                                                                                                    |
| Site* SELECT ▼                                                                                                    |
| Is the project site not listed? Click the Add New button below before starting this form to complete a New                                                                                                    |
| Project Site form. Add New                                                                                                    |
| Comments                                                                                                    |
| Date * Select the date of the planning or meeting. If the planning or meeting took place over an extended period of time, enter the date it started here.                                                                                                    |
| <b>Date End</b> Optional: If you need to indicate a date range, please enter the date planning or meetings ended.                                                                                                    |
| Hours * Estimate the number of hours you spent on planning or in meeting.                                                                                                    |
| Only one Steward from the project should enter the information in this field so that individuals engaged are not doubled or tripled, etc.                                                                                                    |
| Number Adult Volunteers * Not counting yourself or other Stewards reporting their own hours, list the number of adult volunteers who helped with this project, whether during the planning, design, or installation phases of the project.                                                                                                    |
| Number of Youth Volunteers * List the number of youth volunteers who helped with this project, whether in the planning, design, or installation phases of the project. If this project took place at a school, students who assisted as part of educational programming for a class should not be counted here but counted in "Number of Youth Engaged". |
| Number of Vol Hours * Estimate the total number of hours that all volunteersother than yourself or other Stewards reporting their own hoursspent working on the project. Include adult and youth volunteer help with the planning, design, installation, and project management.                                                                         |

| Adults Engaged * through your project. | Provide your best estimate of the number of adult individuals you engaged                                                                                            |
|----------------------------------------|----------------------------------------------------------------------------------------------------|
|                                        | Provide your best estimate of the number of youth individuals you If this project took place at a school, this number includes students who programming for a class. |
| Once the form is complete, cli         | ck on +ADD                                                                                                    |

#### Forms – Project – Add New Site

# **Add New Site**

If you have a project at a new site, please use this form to enter the site information. You will need to enter this information first before completing a project form. Be sure to check first if the site is already listed to avoid duplicate records.

| Submission Status*                                                                                                    |                                                                                            |                                      |
|----------------------------------------------------------------------------------------------------|--------------------------------------------------------------------------------------------|--------------------------------------|
| SELECT ▼  Submitted Approved Returned Resubmitted                                                                                                    |                                                                                            |                                      |
| County * SELECT ▼  What Type of Site is this? * SELECT ▼  Name *  Example: Arlington Echo Rain Garden                                                                                                    | Business Neighborhood Other Open Space Organization Park Place of Worship Residence School |                                      |
| Click on the button  CHOOSE LOCATION  and a map will appear for Once you have pinned the location, hit ESC on your keyboard to con automatically fill in the Longitude and Latitude fields below.  Street Address *  Provide the project name of street. (Ex. 975 Indian Landing Road.) If the project has no streets or information to help determine its location for future maintain | 's street address, givestreet address, ente                                                | ving number and or the nearest cross |
| City * Provide the name of the city v State MD  Zip * Provide the zip code for the project's address.                                                                                                    | where the project is                                                                       | located.                             |
| X:Longitude                                                                                                    |                                                                                            |                                      |
| Y:Latitude                                                                                                    |                                                                                            |                                      |
|                                                                                                    | e 12-Digit Watersh                                                                         | ed number for this                   |
| Owner Please enter the name of the per                                                                                                    | son or organization                                                                        | who owns the site.                   |

| Email        |                            | Enter a valid e-mail address for the person or organization who owns |
|--------------|----------------------------|----------------------------------------------------------------------|
| the site.    |                            |                                                                      |
| <b>Phone</b> |                            | Enter a valid phone number with area code for the person or          |
| organizat    | tion who owns the site.    |                                                                      |
|              |                            |                                                                      |
| Once the     | form is complete, click or | + ADD                                                                |

#### Forms – Continuing Education

# **Continuing Education**

Please use this form to record your participation as a Master Watershed Steward in a continuing education event.

| Carl and a control of the state of the state |
|----------------------------------------------------------------------------------------------------|
| Submission Status*  Submitted Approved Returned Resubmitted                                                                                                    |
| Comments                                                                                                    |
| Steward Your name will appear here                                                                                                    |
| Name * Enter the name of the program you attended.                                                                                                    |
| Would you recommend this event/topic to other Stewards?  Yes No                                                                                                    |
| <b>Date *</b> Select the date of the planning or meeting. If the planning or meeting took place over an extended period of time, enter the date it started here.                                                                                                    |
| <b>Date End</b> Optional: If you need to indicate a date range, please enter the date planning or meetings ended.                                                                                                    |
| Hours * Estimate the number of hours you spent on planning or in meeting.                                                                                                    |
| Only one Steward from the project should enter the information in this field so that individuals engaged are not doubled or tripled, etc.                                                                                                    |
| Number Adult Volunteers * Not counting yourself or other Stewards reporting their own hours, list the number of adult volunteers who helped with this project, whether during the planning, design, or installation phases of the project.                                                                                                    |
| Number of Youth Volunteers * List the number of youth volunteers who helped with this project, whether in the planning, design, or installation phases of the project. If this project took place at a school, students who assisted as part of educational programming for a class should not be counted here but counted in "Number of Youth Engaged".                                                                                                    |
| <b>Total Vol Hours *</b> Estimate the total number of hours that all volunteersother than yourself or other Stewards reporting their own hoursspent working on the project. Include adult and youth volunteer help with the planning, design, installation, and project management.                                                                                                    |

| Number of Adults Engaged *             | Provide your best estimate of the number of adult individuals                                                                                   |
|----------------------------------------|----------------------------------------------------------------------------------------------------|
| you engaged through your project.      |                                                                                                    |
| 8 8                                    | Provide your best estimate of the number of youth individuals project took place at a school, this number includes students who ag for a class. |
| General Comments                       | Add any pertinent information here which would be helpful.                                                                                      |
| Once the form is complete, click on +A | .DD                                                                                                    |

# Forms – Networking Networking

Please use this form to record your participation as a Master Watershed Steward in a networking event.

| Submission Status*                                                                                                    |
|----------------------------------------------------------------------------------------------------|
| Submitted                                                                                                    |
| Approved                                                                                                    |
| SELECT ▼ Returned                                                                                                    |
| Resubmitted                                                                                                    |
| Comments                                                                                                    |
| Steward Your name will appear here                                                                                                    |
| Hosting Organization *                                                                                                    |
| Name Enter the name of the networking event.                                                                                                    |
| Date * Enter the date the networking event occurred. If your networking event took place over an extended length of time, please select the date that the event started.                                                                                                    |
| <b>Date End</b> Optional: if applicable, please enter the final date of the event.                                                                                                    |
| <b>Networking Hours *</b> Enter the total number of hours you spent on or attended this networking event.                                                                                                    |
| Only one Steward from the project should enter the information in this field so that individuals engaged are not doubled or tripled, etc.                                                                                                    |
| Number Adult Volunteers * Not counting yourself or other Stewards reporting their own hours, list the number of adult volunteers who helped with this project, whether during the planning, design, or installation phases of the project.                                                                                                    |
| Number of Youth Volunteers * List the number of youth volunteers who helped with this project, whether in the planning, design, or installation phases of the project. If this project took place at a school, students who assisted as part of educational programming for a class should not be counted here but counted in "Number of Youth Engaged". |
| <b>Total Volunteer Hours</b> * Estimate the total number of hours that all volunteersother than yourself or other Stewards reporting their own hoursspent working on the project. Include adult and youth volunteer help with the planning, design, installation, and project management.                                                                |
| Number of Adults Engaged * Provide your best estimate of the number of adult individuals you engaged through your project.                                                                                                    |

| Number of Youth Engaged *         | Provide your best estimate of the number of youth individual                 |
|-----------------------------------|------------------------------------------------------------------------------|
|                                   | ct. If this project took place at a school, this number includes students wh |
| assisted as part of educational p | ogramming for a class.                                                       |
| General Comments                  | Add any pertinent information here which would be helpfu                     |
| Once the form is complete, clic   | c on + ADD                                                                   |

# Reports Tab

#### **List of Reports Available**

**Submission Statuses** 

#### **Summary Reports**

Hours Summary
Engagement Summary
Student Engagement Summary
Funding Source Summary

#### Charts & Graphs

Hours by Activity Engagements by Activity Student Engagements Funding Sources

#### Outreach

Community Outreach Education (K-12) Environmental Committee Site Assessment

#### **Project**

Installation
Maintenance
Monitoring
Planning/Meetings
Sites

Continuing Education

Networking

#### PLEASE READ

- When Sorting / Custom or Advanced Sorting, each item can be dragged back and forth from the Available Sorting and Selected Sorting boxes. To build a report, select only the items you want to view and drag them into the Selected Sorting box in the order you would like to see listed on your report. Some columns can be displayed in ascending (ASC) or descending (DESC) order.
- The **pins in column headings** allow you to "freeze" the report at the column pinned and scroll sideways, still seeing the pinned columns.
- You have the **option to Drill Down** by clicking a bar, pie or line to see a breakdown of the information that makes up the number behind that symbol.
- For more detailed information on **Grids**, **Charts and Graphs**, see the video tutorials on page 5 of this document, or see the home page, bottom left corner.

# Submission Status Reports

A list of your **Submission Status** records will show on this tab. To search for one not shown, click on **Search** 

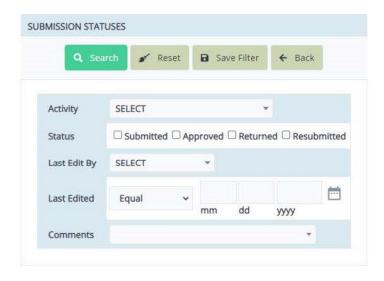

**Search** lets you search by:

- Activity
- Status
- Last Edited By
- Last Edited Date
- Comments

Save Filter lets you name and save your search

**Options** lets you select the fields that you want to view on your report or sort them in a certain manner.

**Export** gives you the options to export your report to a PDF, Excel, CSV or to print.

## **Summary Reports**

There are four **Summary Reports** to select from:

- ➤ Hours Summary
- > Engagement Summary
- > Student Engagement Summary
- ➤ Funding Source Summary

Hours Summary Reports can be listed by Activity

Engagement Summary Reports can be listed by Activity or Year

Student Engagement Summary Reports can be listed by Activity or Year

Funding Source Summary Reports can be listed by Activity, Sources or Year

**Export** gives you the options to export your report to a PDF, Excel, CSV or to print.

Chart Options lets you design your chart using bars, pie, lines or area.

Group By lets you select either Static or Dynamic, or totalization

**Detail** lets you search, gives you options to view your report, or export it.

# Charts & Graphs

There are four **Charts & Graphs** reports to select from:

- ➤ Hours by Activity
- > Engagements by Activity
- Student Engagements
- Funding Sources

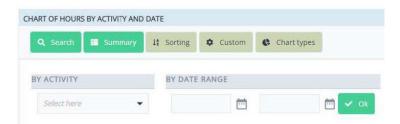

**Search** lets you search by Activity and Date Range *Funding Sources* **Search** gives you more search items to select from

**Summary** gives you a quick summary of the information

**Sorting** lets you sort by Hours, Count, Dimension (Asc or Desc) or Original

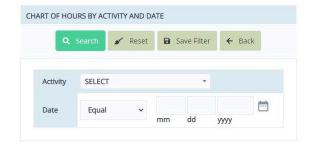

**Custom** – To build a custom chart or graph, start here. Each type of report will give you slightly different sub-menus to select from.

Make your selections and then **c**lick on *OK* to save your selections and scroll down to view your chart or graph.

To change the layout, click on *Chart Types*. You can go back and forth from the chart displayed to the sub-menu, the Dimensions and Metrics, and the *Chart Types* tab to find the best view to display all the information you are looking to highlight.

Chart Types gives you options to view your report by:

- Bar
- Line
- Area
- Pie
- Stacked
- Combination
- Gauge
- Others

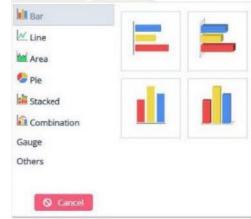

You also have the option to Drill Down by clicking a bar, pie or line to see a breakdown of the information that makes up the number behind that symbol.

**Export** gives you the options to export your report to a PDF, Excel, CSV or to print.

# Outreach

There are four **Outreach** reports to select from:

- Community Outreach
- ➤ Education (K-12)
- > Environmental Committee
- > Site Assessment

**Search** lets you search by a few key elements depending on the type of report you are searching

Community Outreach - Recurring, Outreach Type, Submission Status or Date Range Education (K-12) - Program Type, Program Name, Organization Name, Submission Status or Date Range Environmental Committee - Committee Name, Committee Org., Submission Status or Date Range Site Assessment - Assessment Type, Site, Submission Status or Date Range

**Options** lets you *Group By* Academy, Steward, Outreach Type and Year.

select from a number of fields to build your *Columns*Sort from a number of fields to build your report

Save your report

Each item can be dragged back and forth from the Available Fields and Selected Fields boxes. To view your selections, select only the items you want to view and drag them into the Selected Columns box in the order you would like to see listed.

**Export** gives you the options to export your report to a PDF, Excel, CSV or to print.

# **Project**

There are six **Project** reports to select:

- Installation Lead
- > Installation Support
- Maintenance
- Monitoring
- Planning / Meetings
- Sites

Search lets you search by a few key elements depending on the type of report you are searching

Installation Lead – Site, Project Name, Submission Status or Date Range
Installation Support – Site, Submission Status or Date Range
Maintenance – Site, BMP Type, Submission Status or Date Range

Monitoring – BMP Type, Site, Submission Status or Date Range

Planning / Meetings – Site, Submission Status or Date Range

Sites – Site ID, Submission Status, Site Type, Site County, Steward, Site Name, Site Address, Site City, State and Zip, Site Watershed, or Updated Date

Under *Sites - Options*, you also have the options of Group By, Columns, Sorting and Save Each item can be dragged back and forth from the Available Fields and the Selected Fields boxes. To build your report, select only the items you want to view and drag them into the Selected Fields box in the order you would like to see listed on your report.

**Export** gives you the options to export your report to a PDF, Excel, CSV or to print.

# **Continuing Education**

**Search** lets you search for reports by **Continuing Education** Name, Submission Status or Date Range **Save Filter** lets you name and save your search.

# Networking

**Search** lets you search for reports by **Networking** Name, Submissions Status or Date Range **Save Filter** lets you name and save your search.

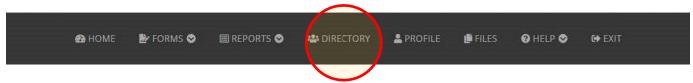

## Directory Tab

This tab lists the Academy, Last Name, First Name, Email, Phone, Alternate Phone and Class Year of each Steward.

**Search** lets you search for reports by Steward Name, Class Year, Program Activity State, Program Relationship Status or Academy

Save Filter lets you save your search.

**Options -** gives you a selection of options to view the list.

#### Group By, Columns, Sorting and Save

Each item can be dragged back and forth from the Available Columns and Selected Columns boxes. To view your selections, select only the items you want to view and drag them into the Selected Columns box in the order you would like to see listed.

Click on *Apply* to save your selections

Save lets you name and save your reports

**Export** gives you the options to export your report to a PDF, Excel, CSV or to print.

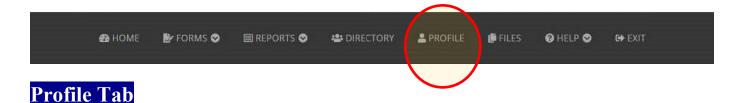

#### Profile Tab lets you:

- View your Steward ID number
- View or change your email address
- View or change your Username
- Update your password
- Update your Photo Release information
- Update your Directory Release information

Please complete the **Contact** Tab with the following information:

- Name
- Phone Numbers
- Address

**Photo** Tab lets you update your photo in the database.

**Program** Tab shows you your:

- Academy
- Class Year
- Role
- Activity Status
- And lets you check off once you have completed your Capstone Project.

Click on Save to save your changes

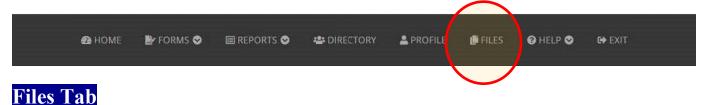

#### **Files**

- WSA Release of Liability for Property Owner PDF
- WSA Media Release Form Multiple PDF
- WSA Release Form Individual PDF

Search lets you search by document Type, Document Description or File Type

**Options** lets you view in *Columns*, *Sort* the files or *Save* your selection

**Export** gives you the option to export your report to a PDF, Excel, CSV or to print.

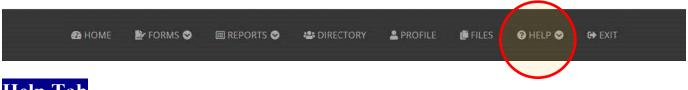

# Help Tab

**Get Help Form** - Need help or do you have an error message that popped up? Send us a message through this tab and we will get back to you during normal business hours.

**Video Tutorials** - Videos are located here, or on the Home Page, bottom left corner. **Resources for Stewards** - Takes you to the Watershed Stewards Academy website at <a href="https://extension.umd.edu/programs/environment-natural-resources/program-areas/watershed-protection-and-restoration-program/watershed-stewards-academy">https://extension.umd.edu/programs/environment-natural-resources/program-areas/watershed-protection-and-restoration-program/watershed-stewards-academy</a>

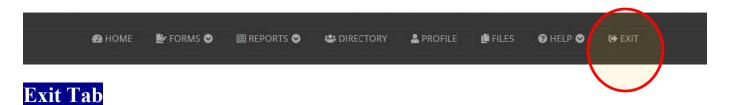

Logout of the database here.